# **casas de apostas esports**

- 1. casas de apostas esports
- 2. casas de apostas esports :nao consigo acessar minha conta sportingbet
- 3. casas de apostas esports :video bingo

#### **casas de apostas esports**

#### Resumo:

**casas de apostas esports : Bem-vindo ao mundo encantado de mka.arq.br! Registre-se e receba um presente especial para começar a sua aventura de apostas!**  contente:

### **As Novidades nas Casas de Apostas Online no Brasil**

No Brasil, as casas de apostas online estão se tornando cada vez mais populares. Com a legalização dos jogos de azar online em casas de apostas esports 2024, muitos sites de apostas estrangeiros começaram a oferecer suas plataformas em casas de apostas esports português do Brasil. Isso tornou a experiência de apostas online muito mais acessível e agradável para os brasileiros.

Uma das maiores vantagens de se apostar online é a conveniência. Você pode fazer suas apostas a qualquer hora do dia ou da noite, sem precisar sair de casa. Além disso, as casas de apostas online oferecem uma variedade de opções de pagamento, incluindo débito, crédito e boleto bancário. Isso significa que você pode escolher a opção que melhor lhe convier.

Outra vantagem das casas de apostas online é a variedade de esportes e eventos disponíveis para apostas. Além dos esportes tradicionais, como futebol e basquete, você pode apostar em casas de apostas esports eSports, política, entretenimento e muito mais. Isso significa que você pode encontrar uma categoria que lhe interesse e começar a apostar imediatamente.

No entanto, é importante lembrar que as apostas online também podem apresentar riscos. É fundamental que você seja responsável e só faça apostas que possa permitir-se perder. Além disso, é recomendável que você se informe sobre as regras e regulamentos das casas de apostas online antes de começar a apostar.

Em resumo, as casas de apostas online no Brasil oferecem uma experiência emocionante e conveniente para os amantes de apostas. Com a legalização dos jogos de azar online, espera-se que a indústria continue a crescer nos próximos anos.

Como jogar no Sportingbet: uma breve introdução Se você está procurando por uma casa de apostas online confiável e em casas de apostas esports 5 português, o Sportingbet é uma ótima opção. Neste

igo, vamos lhe mostrar como jogar no Sportingbet e lhe dar dicas úteis 5 para começar a ostar com confiança. Passo 1: Registre-se em casas de apostas esports Sportingbet Antes de poder começar a

postar, você precisa se registrar 5 em casas de apostas esports Sportingbet. Clique em casas de apostas esports "Registrar-se" e

reencha o formulário com suas informações pessoais. Certifique-se de fornecer s verdadeiras, pois você 5 precisará verificá-las mais tarde. Passo 2: Faça um depósito pois de se registrar, é hora de fazer um depósito. O Sportingbet 5 oferece várias opções e pagamento, incluindo cartões de crédito, bancários e portais de pagamento online.

lha a opção que melhor lhe convier 5 e siga as instruções para completar o depósito.

3: Escolha seu evento esportivo Agora que você tem um saldo em 5 casas de apostas esports casas de apostas esports conta, é hora

e escolher em casas de apostas esports que evento esportivo você deseja apostar. O Sportingbet oferece uma

mpla variedade de 5 esportes, incluindo futebol, tênis, basquete e muito mais. Escolha o sporte que mais lhe interessar e veja as opções de apostas 5 disponíveis. Passo 4: Faça a aposta Depois de escolher o evento esportivo, é hora de fazer casas de apostas esports aposta. Escolha a

ção de 5 aposta que deseja fazer e insira o valor que deseja apostar. Certifique-se de isar suas informações antes de confirmar a aposta. 5 Dicas úteis para jogar no

Gerencie seu orçamento: Nunca aposto mais do que o que pode permitir-se perder. Fique tento às 5 promoções: O Sportingbet oferece regularmente promoções e ofertas especiais a seus jogadores. Verifique as cotas: As cotas podem mudar rapidamente, então

as 5 antes de fazer casas de apostas esports aposta. Não se deixe levar pela emoção: Mantenha a cabeça fria e

ome decisões informadas. Conclusão O 5 Sportingbet é uma ótima opção para quem deseja çar a apostar online em casas de apostas esports português. Com estes passos e dicas, você 5 estará pronto

a começar a jogar no Sportingbet e aumentar suas chances de

### **casas de apostas esports :nao consigo acessar minha conta sportingbet**

O Gbets é uma das casas de apostas esportivas mais populares no Brasil. Eles oferecem uma variedade de opções de apostas em esportes nacionais e internacionais. Além disso, eles oferecem aos seus novos clientes um bônus de boas-vindas exclusivo. Neste artigo, você vai aprender como usar o seu bônus Gbets no Brasil.

Passo 1: Criar uma conta no Gbets

Antes de poder usar o bônus Gbets, você precisa ter uma conta ativa no site. Para criar uma conta, acesse o site do Gbets e clique no botão "Registrar-se" no canto superior direito da página. Em seguida, preencha o formulário de registro com suas informações pessoais e escolha uma senha forte. Por fim, leia e aceite os termos e condições e clique em "Registrar-se". Passo 2: Fazer um depósito

Após criar casas de apostas esports conta, você precisará fazer um depósito para liberar o bônus Gbets. Para fazer um depósito, clique no botão "Depositar" no canto superior direito da página e escolha um método de pagamento. O Gbets oferece várias opções de pagamento, como cartões de crédito, bancos online e carteiras eletrônicas. Depois de escolher um método de pagamento, insira o valor do depósito e clique em "Continuar". Em seguida, siga as instruções para concluir o pagamento.

No Brasil, as apostas descontáveis são um tema popular entre os arriscadores desportivo. O entanto e há algumas razões comuns por que você pode não ser capaz de recontar casas de apostas esports pro

#### 1. Verifique as regras da casa de apostas

A primeira coisa a fazer é verificar as regras da casa de apostas em casas de apostas esports que você está votando. Algumas casasde probabilidade, podem ter restrições específicas sobre quais tipos das jogadaS poderão ser descontadas; Verifique se casas de apostas esports caé elegível para reconto antes De tentar contá-la!

2. Verifique o status da casas de apostas esports aposta

Em seguida, verifique o status da casas de apostas esports aposta. Se a minha escolha ainda estiver em casas de apostas esports andamento ou é possível que ela já não possa ser descontada! Algumas casas de probabilidades permitem com você reconte apenas cações e foram concluídaS:

#### **casas de apostas esports :video bingo**

## **Premiê chinês pede à China, ao Japão e à República da Coreia que mantenham espírito de autonomia estratégica e promovam mundo multipolar**

Fonte:

Xinhua

27.05.2024 13h14

O primeiro-ministro chinês, Li Qiang, pediu na segunda-feira que a China, o Japão e a República da Coreia defendam o espírito de autonomia estratégica, mantenham relações bilaterais, promovam um mundo multipolar e se oponham à política de blocos ou campos.

Li fez o apelo casas de apostas esports Seul durante seus comentários de abertura na 9<sup>a</sup> Reunião da Cúpula Trilateral entre China, Japão e República da Coreia.

#### **Detalhes da reunião**

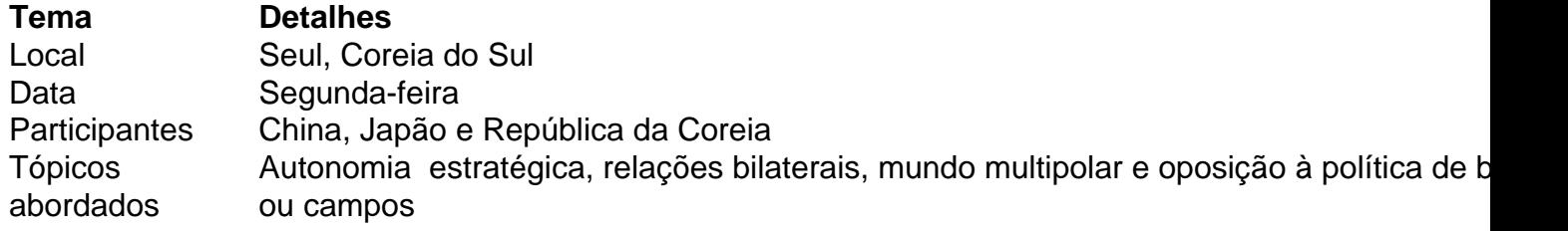

Author: mka.arq.br Subject: casas de apostas esports Keywords: casas de apostas esports Update: 2024/7/18 3:15:16